# $\frac{B}{B}$   $\frac{B}{B}$   $\frac{C}{A}$   $\frac{D}{C}$   $\frac{M}{C}$   $\frac{D}{C}$   $\frac{L}{C}$   $\frac{L}{D}$   $\frac{L}{D}$   $\frac{L}{D}$   $\frac{L}{D}$   $\frac{L}{D}$   $\frac{L}{D}$   $\frac{L}{D}$   $\frac{L}{D}$   $\frac{L}{D}$   $\frac{L}{D}$   $\frac{L}{D}$   $\frac{L}{D}$   $\frac{L}{D}$   $\frac{L}{D}$   $\frac{L}{D}$

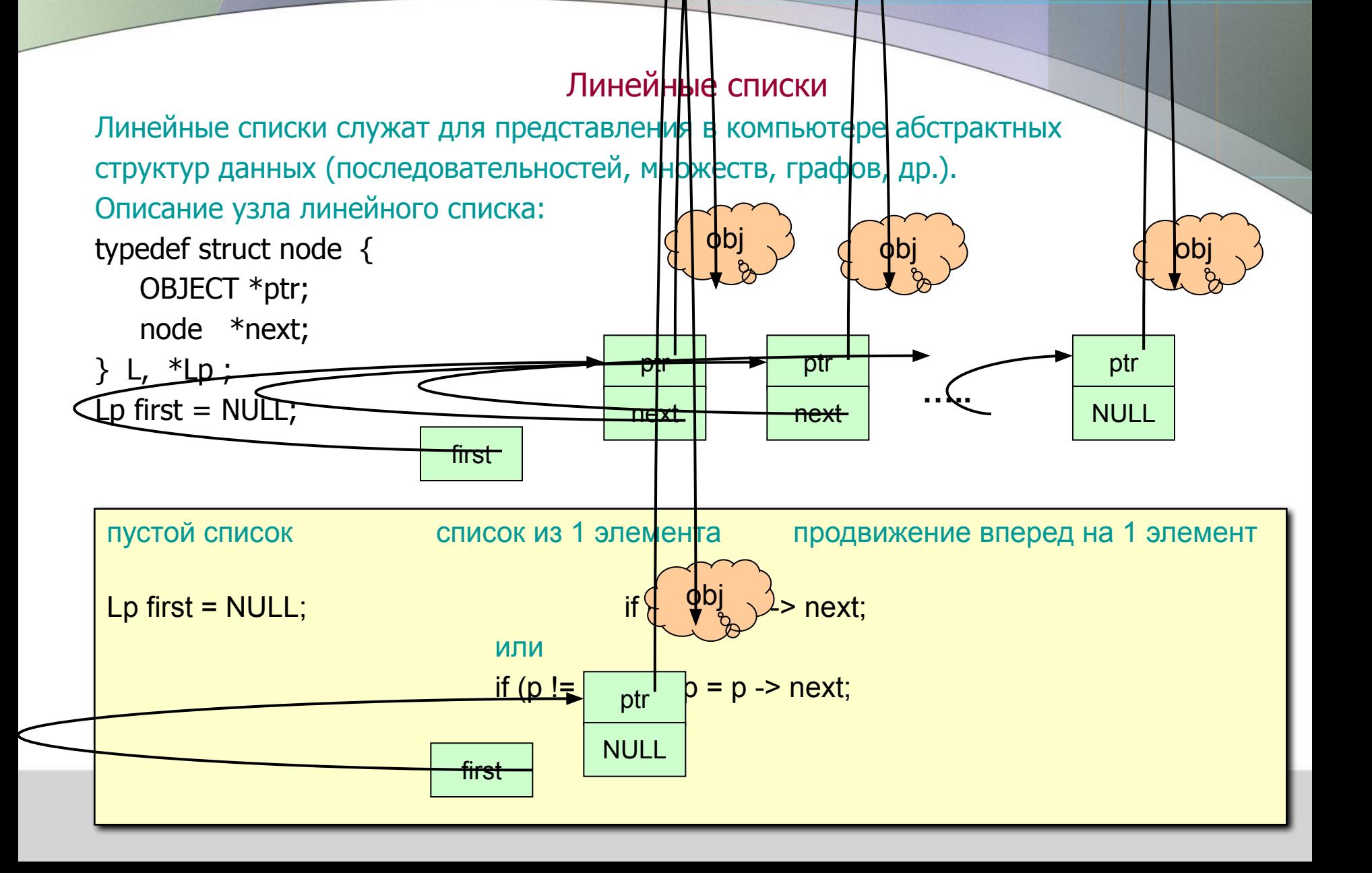

#### Операции с линейными списками

Итеративный обход списка (в прямом направлении)

Lp  $p =$  first; while (  $p$  != NULL ) { R ( $p$  -> ptr ); // обработка объекта в узле  $p = p \rightarrow next$ ; }

Рекурсивный обход списка в прямом направлении

```
void w1 (Lp p ) {
     if ( p != NULL ) { R ( p -> ph )}; // обработка объекта в узле
     w1 (p \rightarrow next ); }
}
```
Рекурсивный обход списка в обратном направлении

```
void w2 (Lp p ) {
    if ( p != NULL ) { w2 ( p \rightarrow next );
    R (p -> ptr); } // обработка объекта в узле
}
```
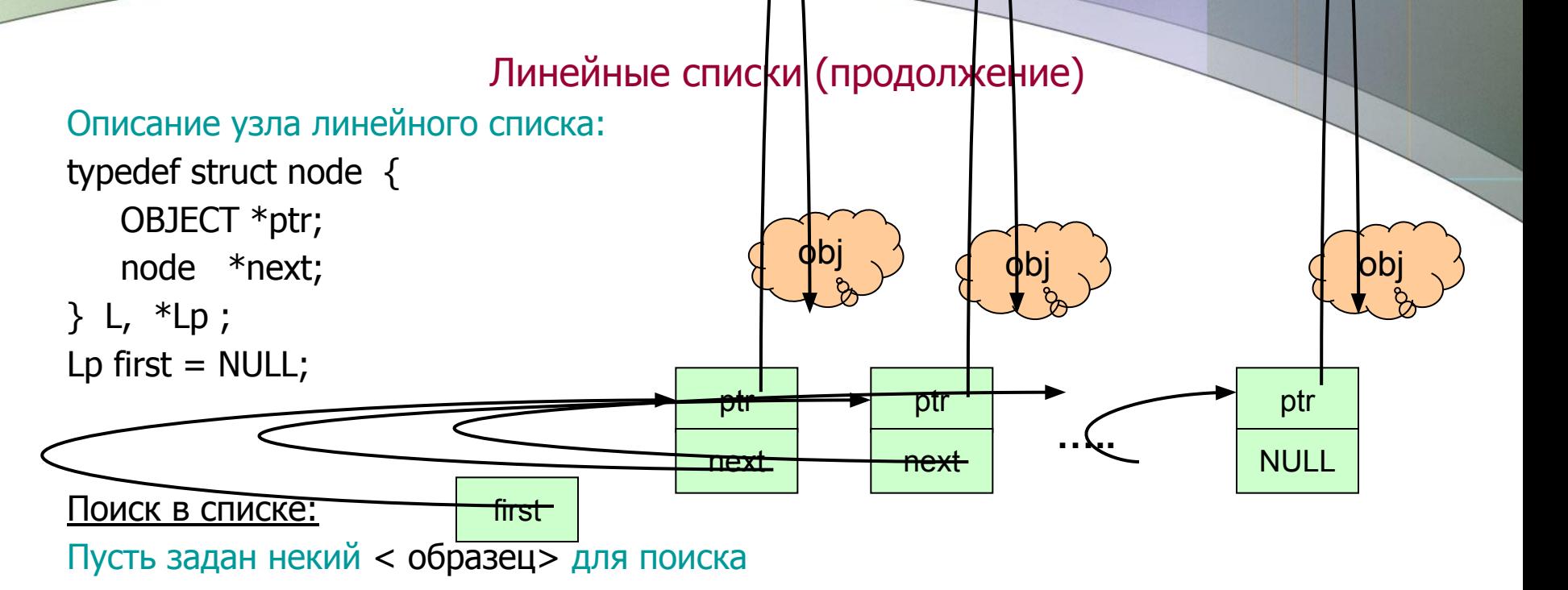

 $Lp p = first;$ while (  $p$  != NULL && \*p -> ptr != <o6paseu> )  $p = p$  -> next; If ( $p == NULL$ ) < искомого элемента в списке нет >; else < р есть указатель на нужный узел списка >;

Вставка узла в начало списка:

Lp q = new L; // здесь q – указатель на новый узел списка

 $q \rightarrow$  next = first;

 $first = q$ ; // новый узел становится первым узлом списка

Самостоятельно сделайте поясняющий рисунок к этому фрагменту кода

<u>Удаление узла из начала списка:</u>

if ( first  $!=$  NULL ) first = first -> next; Обратите внимание – память из-под освободившегося узла системе не возвращается

Вставка узла в произвольное место списка:

 $Lp q = new L$ ; //  $q - yk$ азатель на новый узел списка  $q \rightarrow$  next =  $p \rightarrow$  next; // здесь  $p - y$ казатель на произвольный узел списка  $p \rightarrow$  next = q; Самостоятельно сделайте поясняющий рисунок к этому фрагменту кода

#### Удаление узла из произвольного места списка:

// пусть р - указатель на произвольный узел списка

```
If (p == NULL & p \rightarrow next != NULL)
```
 $p \rightarrow$  next =  $p \rightarrow$  next -> next;

Самостоятельно сделайте поясняющий рисунок к этому фрагменту кода

#### Описание узла двусвязного списка:

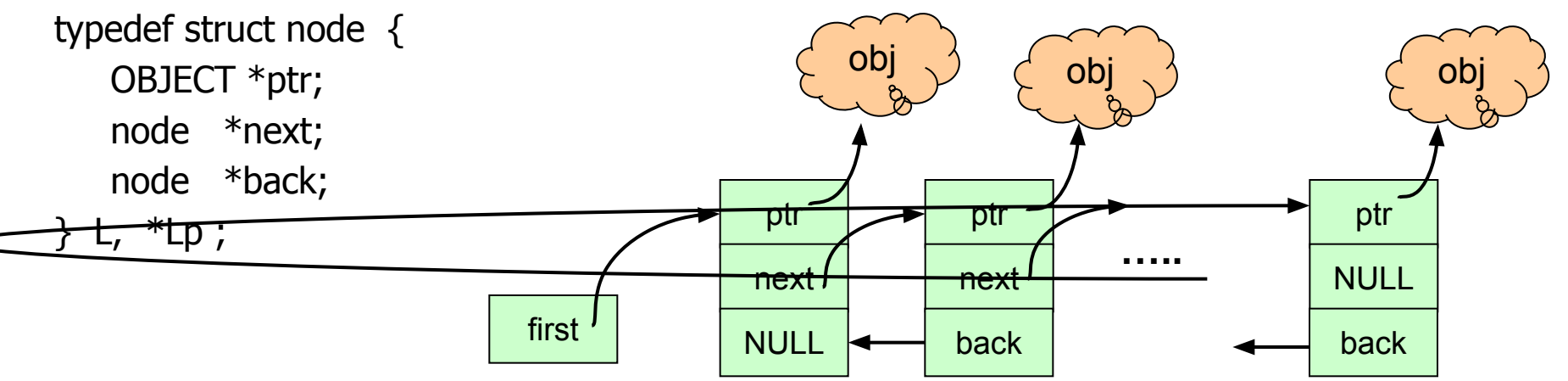

Также имеются циклические и многосвязные списки.

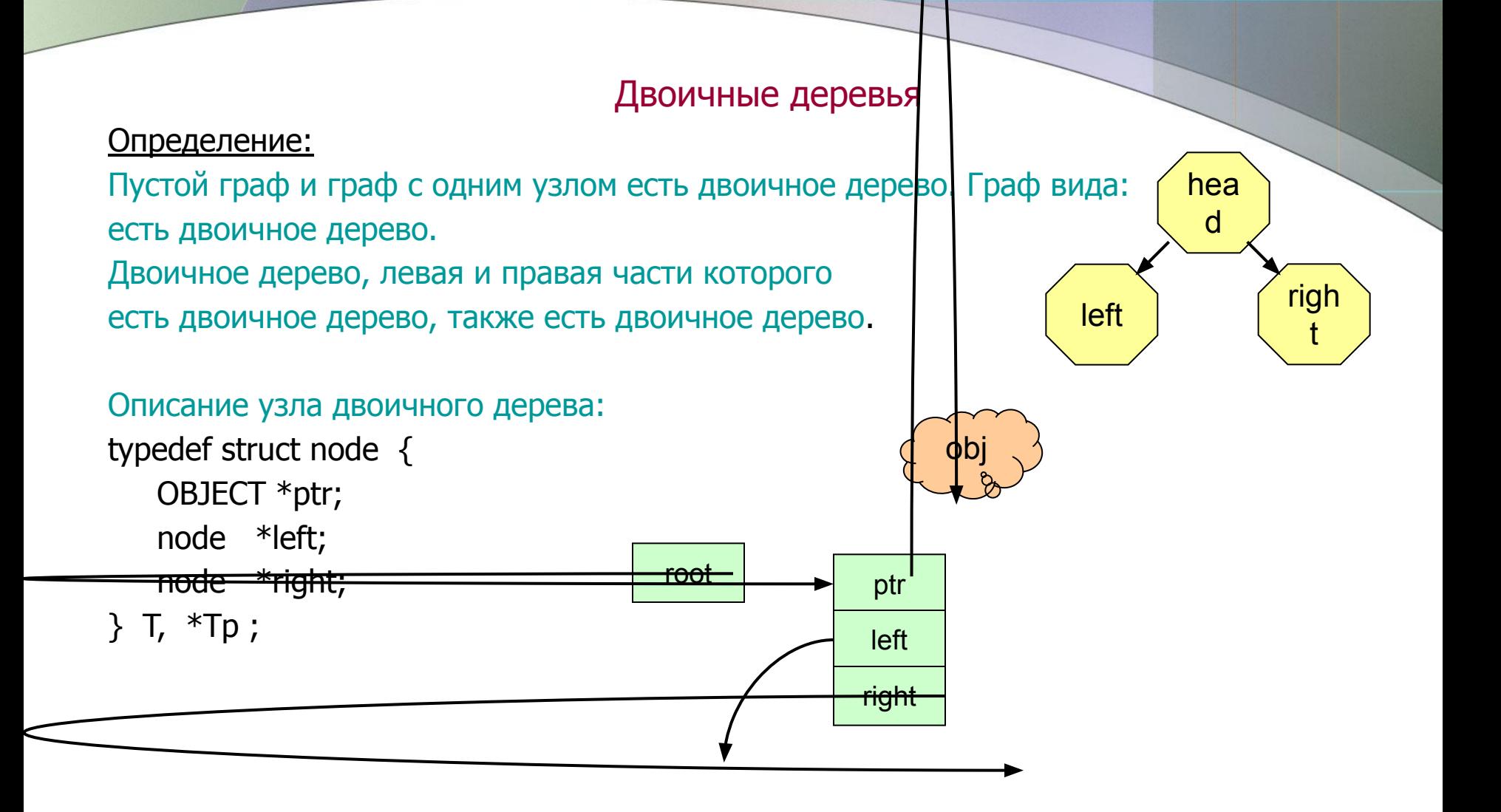

#### Способы обхода двоичных деревьев:

```
head, left, right (hlr – обход)
порядок посещения узлов: 1 2 3 4 5 6 7
left, head, right (lhr – обход)
порядок посещения узлов: 4 2 5 1 6 3 7
left, right, head (lrh – обход)
порядок посещения узлов: 4 5 2 6 7 3 1
Алгоритм hlr – обхода:
```
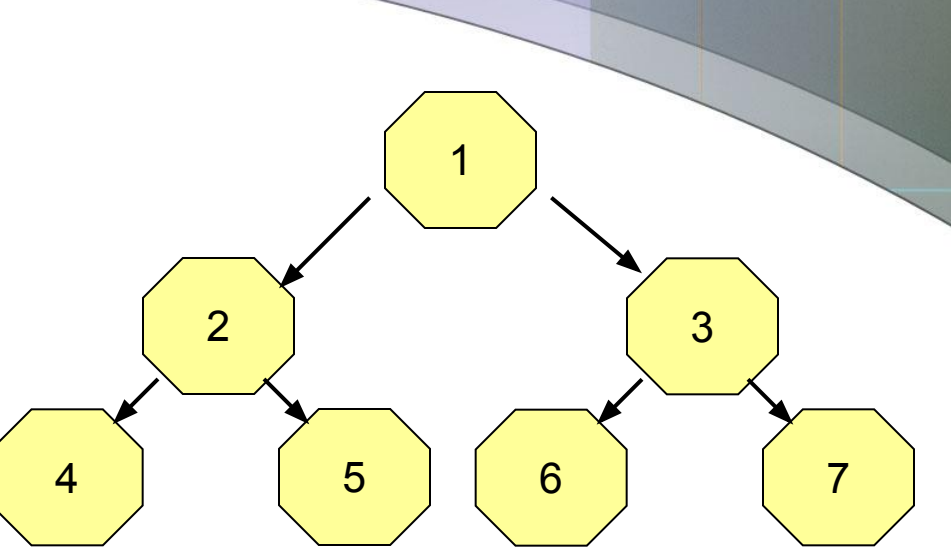

```
10^{17} 10^{17} 10^{10} 10^{10}void hlr (Tp p)
{
    if ( p )R ( p \rightarrow ptr ); // R - обработка объекта в узле
      hlr (p \rightarrow left );hlr (p \rightarrow right);
       }
}
```
#### Алгоритм lhr – обхода:

```
R ( p \rightarrow ptr ); // R - обработка объекта в узле
void lhr (Tp p)
{
    if ( p )lhr (p \rightarrow left );lhr (p \rightarrow right );}
}
```
Алгоритм lrh – обхода:

```
void lrh (Tp p)
{
    if ( p )\ln h ( p \rightarrow \text{left} );
      Irh (p \rightarrow right);
      R ( p -> ptr ); // R - обработка объекта в узле
       }
}
```
Поиск, вставка, сортировка в двоичных деревьях

Двоичные деревья полезны, когда им присущ внутренний порядок (сорт. дерево). Пусть определена некоторая хэш-функция h (<OBJECT>).

Итеративный поиск в сорт. дереве:

// Пусть задан некий < образец> void search1 ( Tp &p) { while (  $p \&8$  \*p -> ptr != <  $opaseu$  >) if ( h ( \*p -> ptr ) > = h ( <образец> ) )  $p = p -$  left; else  $p = p \rightarrow$  right; } // p – указатель на найденный узел или NULL

Рекурсивный поиск в сорт. дереве:

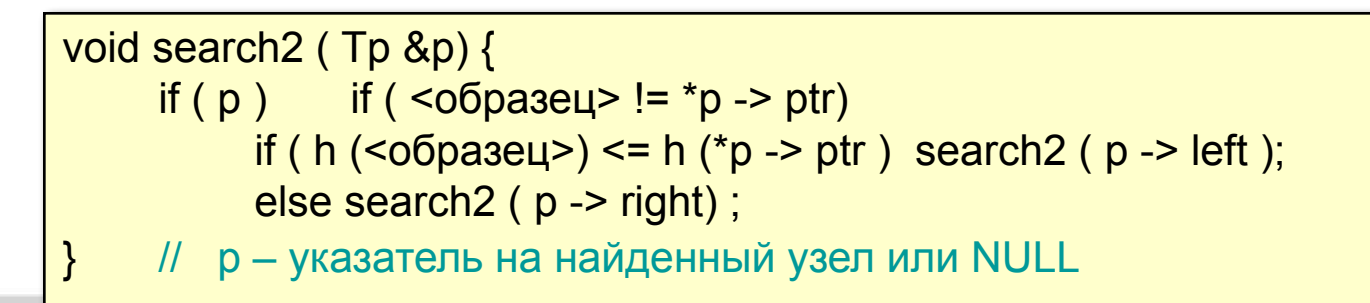

Рекурсивный поиск в сорт. дереве с включением:

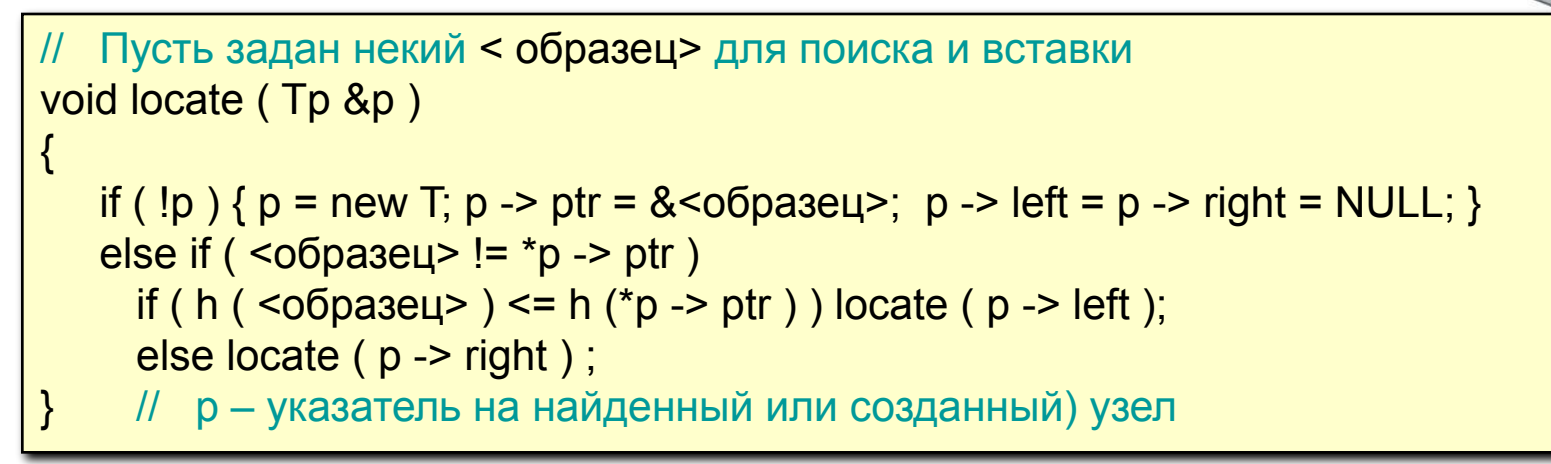

После отработки алгоритма locate сортировка есть просто lhr (rhl) -обход сорт. дерева.

Пример:

пусть данные поступают в дерево в следующем порядке: 4527361

Осуществим Ihr-обход, получим: 1234567

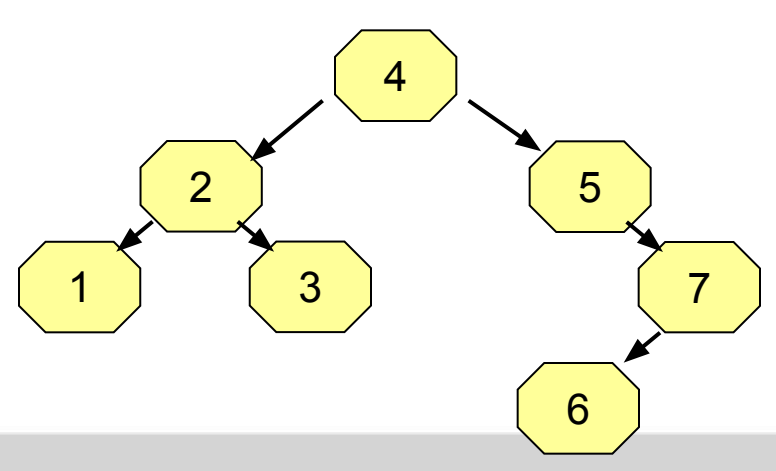

Задача из теории компиляторов. Вычисление выражений:

Пусть требуется вычислить следующее выражение:

 $((a + b) \% c) * (d - f)$ 

Построим следующее двоичное дерево:

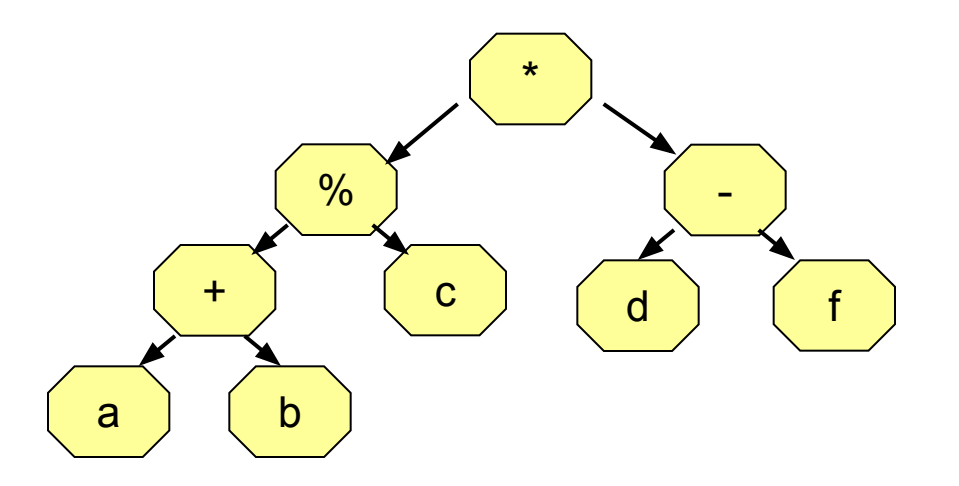

Обойдем данное двоичное дерево в порядке Irh и будем вычислять выражения в узлах, используя обратную польскую запись (постфиксную форму). Проверьте, что при таком обходе дерева выражение будет вычислено корректно. Исследуйте работу программного стека.

Hash-таблицы (таблицы с перемешиванием)